# **AutoCAD Crack Incl Product Key [March-2022]**

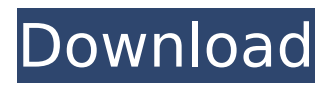

#### **AutoCAD Crack+ Full Product Key**

Release history 1982 AutoCAD Crack Keygen was released to the general public in 1982 as a desktop application running on the Apple II, Atari 8-bit, IBM PC, Commodore 64, and Tandy color TRS-80 home and office computers. It could also run on the Macintosh in 1985. 1983 In 1983, an updated version of AutoCAD Crack was released for the Apple II, Atari 8-bit, Tandy color TRS-80, and IBM PC. The Macintosh was also added as a supported platform. 1985 In 1985, AutoCAD was released for the Macintosh. The PC and TRS-80 versions of AutoCAD were discontinued. 1989 AutoCAD was first available for the X Window System. In 1993, AutoCAD LT and AutoCAD LT for Windows 95 were released. 1990 AutoCAD was first released for Unix platforms. 1994 In 1994, AutoCAD was first released for the Windows NT operating system. 1998 In 1998, AutoCAD was first released for the Mac OS X operating system. 2003 In 2003, AutoCAD was first released for the Windows XP operating system. 2004 In 2004, AutoCAD was first released for the Windows Vista operating system. 2005 In 2005, AutoCAD was first released for the Windows 7 operating system. 2007 In 2007, AutoCAD was first released for the Windows Vista operating system. 2009 In 2009, AutoCAD was first released for the Windows 7 operating system. 2010 In 2010, AutoCAD was first released for the Windows 7 operating system. 2011 In 2011, AutoCAD was first released for the Windows 7 operating system. 2012 In 2012, AutoCAD was first released for the Windows 8 operating system. 2013 In 2013, AutoCAD was first released for the Windows 8 operating system. 2015 In 2015, AutoCAD was first released for the Windows 10 operating system. In 2018, AutoCAD was first released for Windows 10S. AutoCAD is also available as a standalone app. Supported platforms AutoCAD is available for macOS, Windows, Linux, and Android. It can also run on the web. Features User interface

#### **AutoCAD Crack + Activator [Win/Mac] (April-2022)**

ObjectARX is an application framework developed by Autodesk which was used in the development of AutoCAD Architecture for the purposes of architecture design, 2D and 3D modeling, 2D and 3D drawing, and data transfer and manipulation. See also Bentley Architecture Machine Interpreter Content-Aware Filling (CAF) Content-Aware Image Retargeting (CAIR) ObjectARX Objects and Attributes and Navigation ObjectARX-Lite References External links Category:Autodesk Category:Add-on software for AutoCAD Category:Dynamically typed programming languagesCharles Gordon (Canadian politician) Charles Gordon (November 20, 1806 – September 9, 1894) was a merchant and political figure in Nova Scotia, Canada. He represented King's County in the Nova Scotia House of Assembly from 1872 to 1874 as a Liberal member. He was born in Port Hood, Nova Scotia, the son of Gordon Gray. He married Janet Peddie. He operated a general store at Port Hood. Gordon was named a justice of the peace in 1850. He died in Port Hood. References A Directory of the Members of the Legislative Assembly of Nova Scotia, 1758-1958, Public Archives of Nova Scotia (1958) Category:1806 births Category:1894 deaths Category:Nova Scotia Liberal Party MLAsQ: How can I install an application on a USB stick with a BCD? If I need to install an application on a USB stick with a BCD file, how can I do this? Can I simply unzip the file into the stick,

like I would do with a regular installation on a hard disk? Or is there more to it? Note that this is the exact same situation as on Windows: A: There are several ways to install applications on a thumb drive. The first is using the Startup Manager. This is the recommended method of installing applications on a thumb drive. First, make sure you have the Startup Manager installed. The Startup Manager can be found under "Start

Menu\Programs\Accessories\Startup Manager". Once it is open, create a shortcut to the startup manager. If you are using Windows 7 or 8, the location of the shortcut is "Start

Menu\Programs\Accessories\Startup Manager". ca3bfb1094

## **AutoCAD Crack + With Serial Key [Win/Mac]**

The tool will be loaded automatically from the Autocad start menu. 2.Open all Autocad documents with the desired set up parameters. 3.Click on the AUTOCAD menu icon and choose the keygen from there. 4.You may now choose whether you want to open the file in a single sheet or multiple sheets. 5.All the keys for the new document will be stored in a hidden file in the user documents folder. Q: Why is `predict` more accurate on the test dataset than on the training dataset I have a training dataset with 200 points, and a test dataset with 400 points. I used a PCA to transform my data into 2 vectors (PC1 and PC2) and a linear regression with those vectors as predictors. Then I did a train/test split. The first 300 points of the training set are used to fit the model (using the predict() function), and the last 100 points of the test set are used to evaluate the fit. I expected that the model would be accurate on both training and testing dataset, but it is not. If I use the training dataset to fit the model, then the accuracy is good, but if I use the test dataset to evaluate the model, then it is very poor, especially on the test dataset. Any ideas why is this happening? A: There are a couple possibilities. 1) There could be some underlying issue with your training dataset that is causing the loss to go up for the test set. 2) The model you are fitting is a poor model for your problem. In general, if you are doing this sort of analysis in scikit-learn, it is a good idea to look at a cross-validation to check that the fitting error on the training set isn't going up on the test set. One useful approach is to do an 'inner' cross validation: import numpy as np import matplotlib.pyplot as plt from sklearn import datasets from sklearn.linear\_model import LinearRegression datasets.load\_digits()  $data = datasets.load\_digits()$   $X = data.data[:100]$  y = data.target[:-100] X train, X test, y train, y test = train test split(X, y, test\_size=

#### **What's New In?**

View current annotation state from any 3D viewport. Easily see the current annotation settings and modify these settings in the drawing without having to switch to a separate annotation window. View and track annotations in the 3D environment. When you create a 3D model from a drawing, annotations are now supported. Keep track of the state of annotation settings and navigate through the 3D model to view and modify annotation settings. Commenting Support: Add comments to annotations using multiple tools, such as the signature tool and text tool. You can easily add comments to annotations created by the signature tool. Design improvements for large drawings and layouts: Make large drawings easier to edit and manage by enabling Autodesk Design Review (video: 7:20 min.): You can now make corrections to AutoCAD designs using the redesigned Design Review tool. You can annotate, type comments, and track text in large drawings with Design Review. It's now possible to render large blocks and sub-blocks using different groups and views. You can now use drawing views to render large blocks and sub-blocks in different ways. New layers support: Create and update layers, including making them visible or invisible, and create and set views, which includes setting the view's Cursor position. Create one or more surfaces for a view and make the surface open for editing. The right side menu has been redesigned and new commands have been added. Additional improvements to

drawing and page layouts: Snap to complex dimensions: Snap objects to more complex features, such as circles, free-form curves, and surfaces. View order is now handled properly in scale and layout views. Annotations for text and symbols will now be updated when you change the name of a layer that the annotation is attached to. The drawing toolbar has been redesigned to take advantage of the latest version of AutoCAD's interface. A number of drawing tools can be applied to pages and layouts. You can use these tools to create shapes, make changes to objects, and add text to a new layer, or to display information for selected objects. A new user interface for the 3D Warehouse includes a 3D preview window. The ability to manually add 3D geometry to the 3D Warehouse. Improved AutoCAD Software Architecture: Integrated Cloud Services: You can

## **System Requirements For AutoCAD:**

OS: Windows Vista / Windows XP with Service Pack 3 CPU: Intel Core 2 Duo, AMD Athlon 64 X2 Memory: 2 GB RAM Video Card: NVIDIA Geforce 8600GTS / ATI Radeon HD 2600XT DirectX: Version 9.0c How To Install: Please follow these instructions to install the game on your computer: 1. Download the game and install it using the CD-Key given to you at the time of purchase. 2. When the

#### Related links:

<https://www.techclipse.com/autocad-crack-activator/> [https://www.saltroomhimalaya.com/autocad-20-0-crack-download](https://www.saltroomhimalaya.com/autocad-20-0-crack-download-mac-win/)[mac-win/](https://www.saltroomhimalaya.com/autocad-20-0-crack-download-mac-win/) [https://expressionpersonelle.com/wp](https://expressionpersonelle.com/wp-content/uploads/2022/07/yannlor-1.pdf)[content/uploads/2022/07/yannlor-1.pdf](https://expressionpersonelle.com/wp-content/uploads/2022/07/yannlor-1.pdf) [https://torolocoonline.com/wp](https://torolocoonline.com/wp-content/uploads/2022/07/AutoCAD_Crack_.pdf)[content/uploads/2022/07/AutoCAD\\_Crack\\_.pdf](https://torolocoonline.com/wp-content/uploads/2022/07/AutoCAD_Crack_.pdf) [https://www.wangfuchao.com/wp](https://www.wangfuchao.com/wp-content/uploads/2022/07/AutoCAD-62.pdf)[content/uploads/2022/07/AutoCAD-62.pdf](https://www.wangfuchao.com/wp-content/uploads/2022/07/AutoCAD-62.pdf) <https://mashxingon.com/autocad-2018-22-0-with-key-x64/> [https://alloccasionsdecor.com/blog/autocad-crack-license-code](https://alloccasionsdecor.com/blog/autocad-crack-license-code-keygen-download-latest/)[keygen-download-latest/](https://alloccasionsdecor.com/blog/autocad-crack-license-code-keygen-download-latest/) [http://moonreaderman.com/wp](http://moonreaderman.com/wp-content/uploads/2022/07/AutoCAD-38.pdf)[content/uploads/2022/07/AutoCAD-38.pdf](http://moonreaderman.com/wp-content/uploads/2022/07/AutoCAD-38.pdf) <https://kvmichocolates.com/wp-content/uploads/vlaquee.pdf> <http://goldeneagleauction.com/?p=58703> <http://chicfashic.com/?p=4650> <https://gametimereviews.com/autocad-free-download-mac-win/> <https://afrisource.org/autocad-crack-free-download-april-2022/> <https://expressionpersonelle.com/autocad-24-0-3/> [https://openaidmap.com/autocad-2023-24-2-download-win-mac](https://openaidmap.com/autocad-2023-24-2-download-win-mac-april-2022/)[april-2022/](https://openaidmap.com/autocad-2023-24-2-download-win-mac-april-2022/) [https://www.verenigingvalouwe.nl/advert/autocad-crack-with-full](https://www.verenigingvalouwe.nl/advert/autocad-crack-with-full-keygen-3264bit/)[keygen-3264bit/](https://www.verenigingvalouwe.nl/advert/autocad-crack-with-full-keygen-3264bit/) [http://www.kiochi.com/%product\\_category%/autocad-keygen-full](http://www.kiochi.com/%product_category%/autocad-keygen-full-version-free-2022-latest)[version-free-2022-latest](http://www.kiochi.com/%product_category%/autocad-keygen-full-version-free-2022-latest) [https://kramart.com/autocad-crack-activation-code-with-keygen](https://kramart.com/autocad-crack-activation-code-with-keygen-free-2/)[free-2/](https://kramart.com/autocad-crack-activation-code-with-keygen-free-2/) <https://520bhl.com/wp-content/uploads/2022/07/mollend.pdf> [https://supercitas.online/wp-](https://supercitas.online/wp-content/uploads/2022/07/AutoCAD-15.pdf)

[content/uploads/2022/07/AutoCAD-15.pdf](https://supercitas.online/wp-content/uploads/2022/07/AutoCAD-15.pdf)